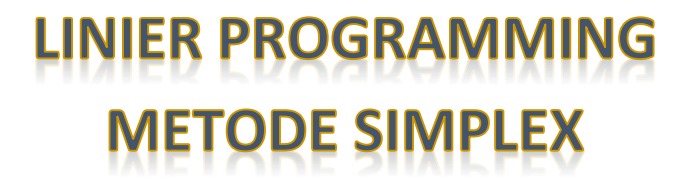

MK Riset Operasional #3

## Metode Simpleks

- Metode grafis memiliki keterbatasan pada jumlah masukan atau keluaran yang akan dicari optimasi kombinasinya. Kombinasi terbatas pada dua variabel saja, baik masukan maupun luaran.
- Fakta di perusahaan mempunyai variabel >2.
- Metode simpleks adalah **solusinya**

## Langkah-Langkah Penyelesaian Metode Simpleks

- Semua permasalahan dikumpulkan dalam kedua kelompok: tujuan dan batasan (sama spt metode grafis)
- Tujuan dan batasan dibuat dalam bentuk persamaan pangkat tunggal (sama spt metode grafis)
- Fungsi persamaan tujuan dan batasan tersebut diubah dg memasukkan *unsur variabel semu yg diperlukan (surplus variabel/Slack/S)*
- Membuat matriks (*tabel simpleks*)

Cara penyelesaian metode simpleks:

- Selesaikan menurut aturan yg ada. Apabila semua angka pada baris (Cj-Zj) ≤0 maka penyelesaian sudah optimal
- Bila belum optimal, susun tabel simpleks yg baru dan selesaikan menurut aturan yg ada. Bila penyelesaian sudah optimal maka permasalahan ini selesai, jika belum maka ulangi tahap ini sampai mendapatkan penyelesaian optimal

## Cara penyusunan tabel simpleks yg baru:

- Tentukan kolom kunci, yaitu satu kolom yg nilai Cj-Zj paling besar
- Tentukan baris kunci (baris yg nilai ganti/R terkecil).  $R = Q : k$ olom kunci pd baris yg sama
- Tentukan angka kunci (angka perpotongan kolom kunci dan baris kunci)
- Baris baru dari abris kunci dihitung dg membagi nilai yg ada pd baris kunci tsb dg angka kunci
- Baris baru yg lain dihitung dg cara: Baris baru= (baris lama) –[(rasio tetap)x(baris kunci)] Rasio tetap=(angka kolom kunci) : (angka kunci)

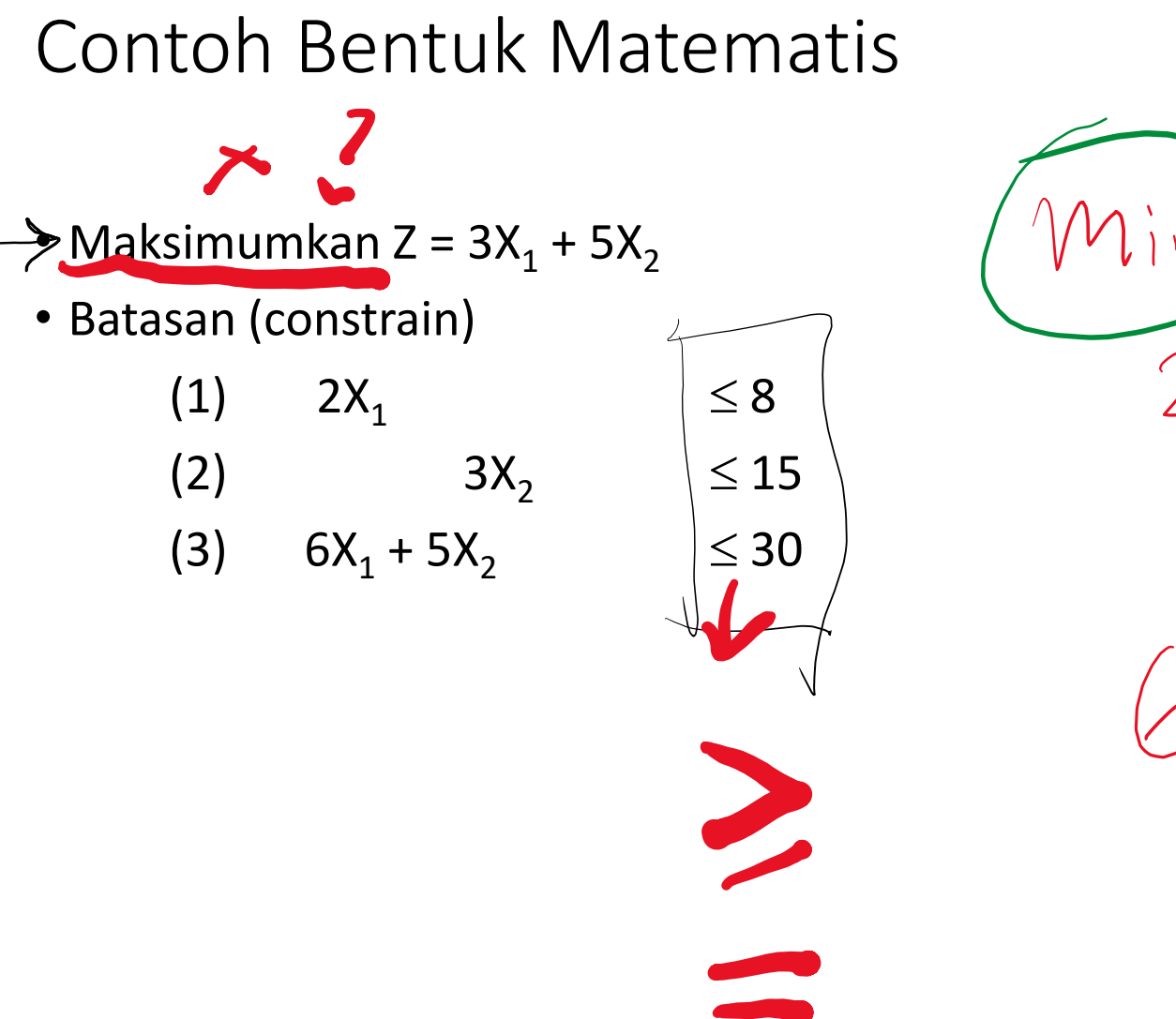

 $\downarrow$  $\bigcap$ 

• Langkah-langkah metode simpleks

Langkah 1: Mengubah fungsi tujuan dan batasan-batasan

- Fungsi tujuan  $Z = 3X_1 + 5X_2$  diubah menjadi Z - 3 $X_1$  - 5 $X_2 = 0$ .
- Fungsi batasan (diubah menjadi kesamaan & di + slack variabel)

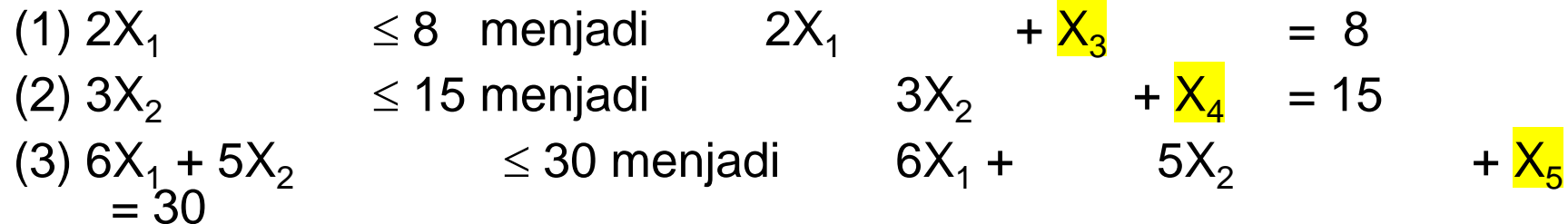

Slack variabel adalah variabel tambahan yang mewakili tingkat pengangguran atau kapasitas yang merupakan batasan

#### LINEAR PROGRAMMING METODE SIMPLEKS

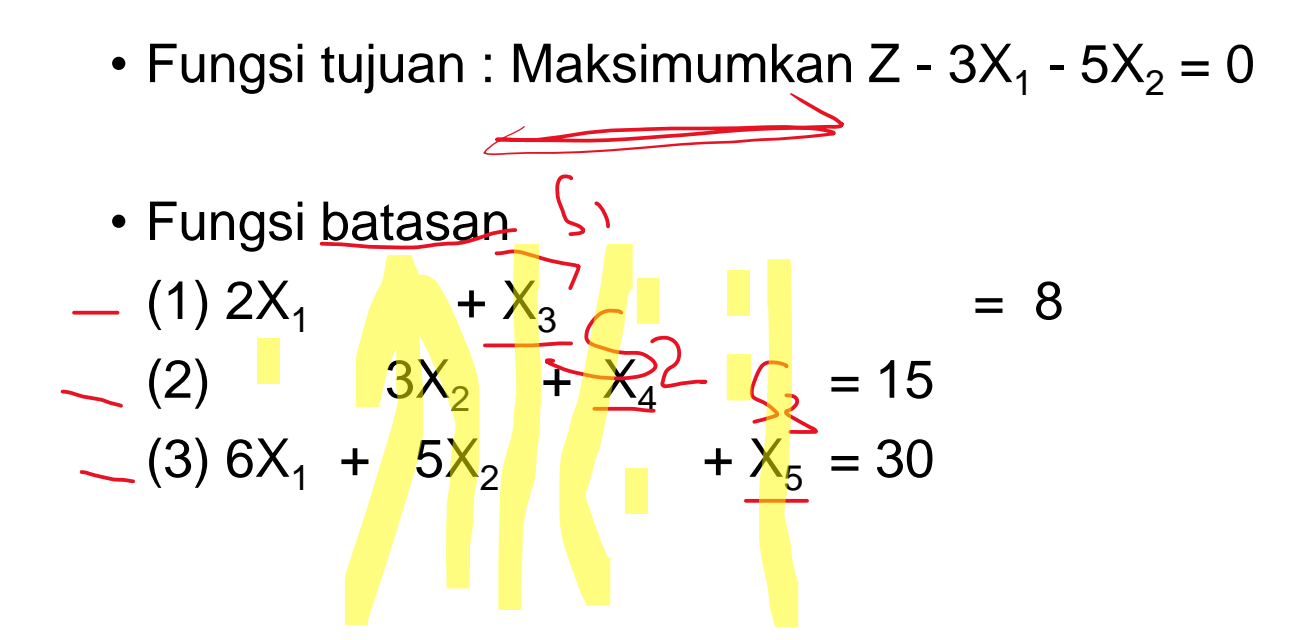

Langkah 2: Menyusun persamaan-persamaan di dalam tabel

#### **Beberapa Istilah dlm Metode Simplek**

- **NK** adalah *nilai kanan* persamaan, yaitu nilai di belakang tanda sama dengan ( = ). Untuk batasan 1 sebesar 8, batasan 2 sebesar 15, dan batasan 3 sebesar 30.
- **Variabel dasar** adalah variabel yang nilainya sama dengan sisi kanan dari persamaan. Pada persamaan  $2X_1 + X_3 = 8$ , kalau belum ada kegiatan apa-apa, berarti nilai  $X_1 = 0$ , dan semua kapasitas masih menganggur, maka pengangguran ada 8 satuan, atau nilai  $X_3 = 8$ . Pada tabel tersebut nilai variabel dasar  $(X_3, X_4, X_5)$  pada fungsi tujuan pada tabel permulaan ini harus 0, dan nilainya pada batasan-batasan bertanda positif

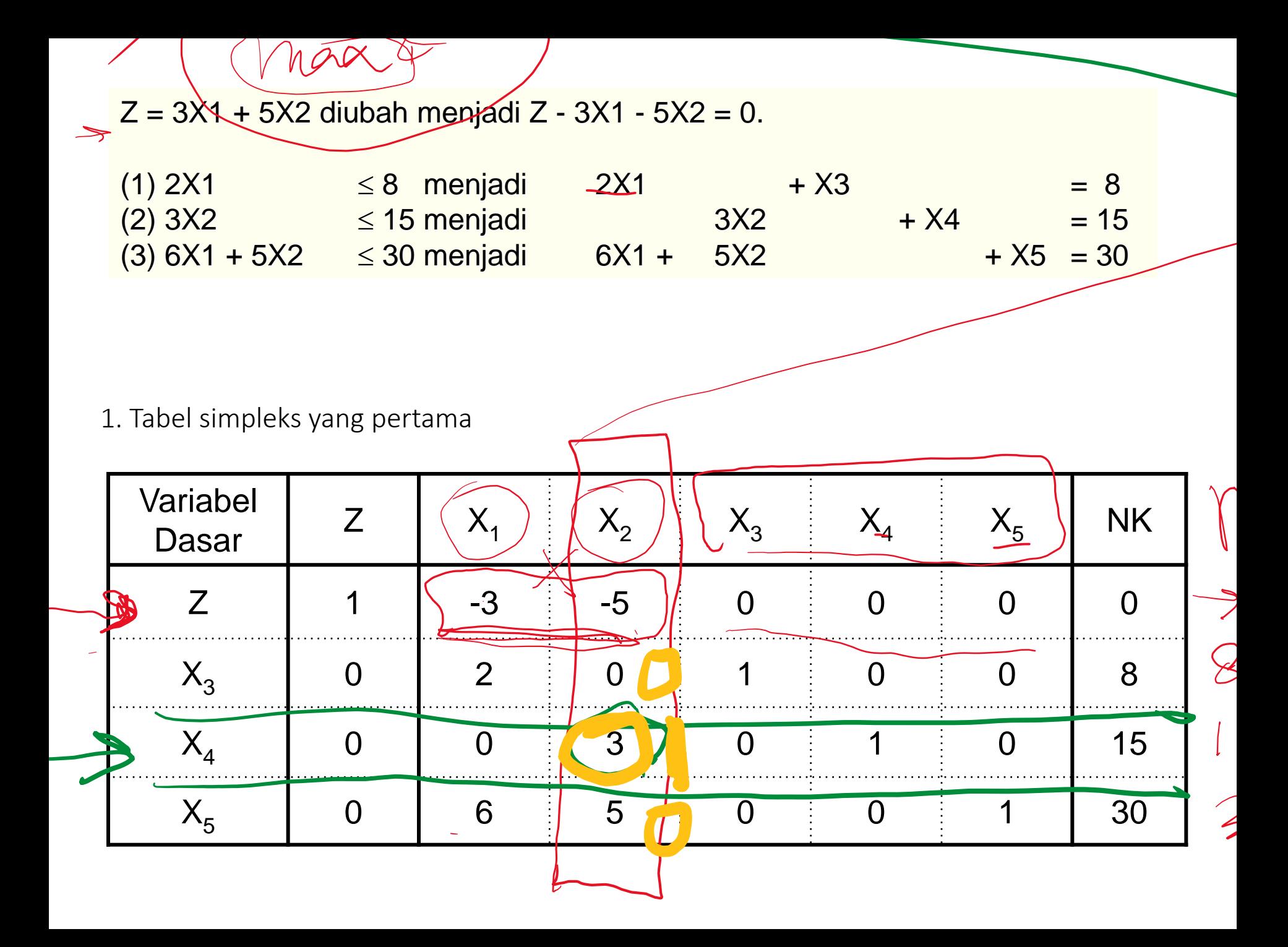

• *Kolom kunci* adalah kolom yang merupakan dasar untuk mengubah tabel simplek. Pilihlah kolom yang mempunyai nilai pada garis *fungsi tujuan yang bernilai negatif dengan*  **angka terbesar**. Dalam hal ini kolom X<sub>2</sub> dengan nilai pada baris persamaan tujuan –5. Berilah tanda segi empat pada kolom X<sub>2</sub>, seperti tabel berikut

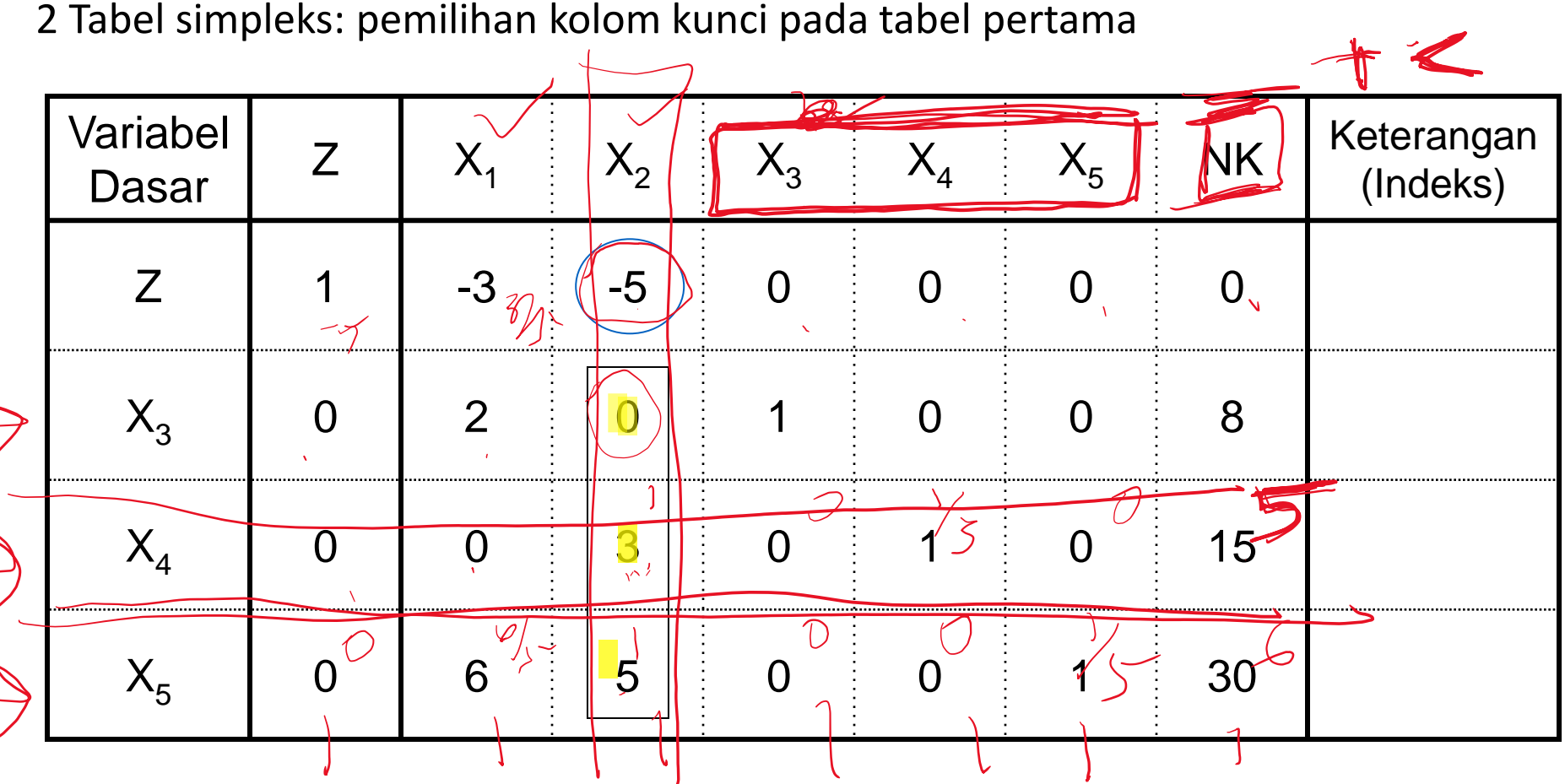

2 Tabel simpleks: pemilihan kolom kunci pada tabel pertama

Jika suatu tabel sudah tidak memiliki nilai negatif pada baris fungsi tujuan, berarti tabel itu tidak bisa dioptimalkan lagi (sudah optimal).

Langkah 4: Memilih baris kunci

- *Baris kunci* adalah baris yang merupakan dasar untuk mengubah tabel simplek, dengan cara mencari indeks tiap-tiap baris dengan membagi nilai-nilai pada kolom NK dengan nilai yang sebaris pada kolom kunci.
- **Indeks = (Nilai Kolom NK) / (Nilai kolom kunci)** Untuk baris batasan 1 besarnya indeks =  $8/0 = \sim$ , baris batasan 2 =  $15/3 = 5$ , dan baris batasan  $3 = 30/5 = 6$ . Pilih baris yang mempunyai *indeks positif dengan angka terkecil*. Dalam hal ini batasan ke-2 yang terpilih sebagai baris kunci. Beri tanda segi empat pada baris kunci. Nilai yang masuk dalam kolom kunci dan juga masuk dalam baris kunci disebut *angka kunci*

### **Langkah 5: Mengubah nilai-nilai baris kunci**

Nilai baris kunci diubah dengan cara membaginya dengan angka kunci, seperti tabel 3. bagian bawah (0/3 = 0; 3/3 = 1; 0/3 = 0; 1/3 = 1/3; 0/3 = 0; 15/3 = 5). Gantilah variabel dasar pada baris itu dengan variabel yang terdapat di bagian atas kolom kunci (X2).

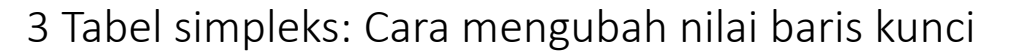

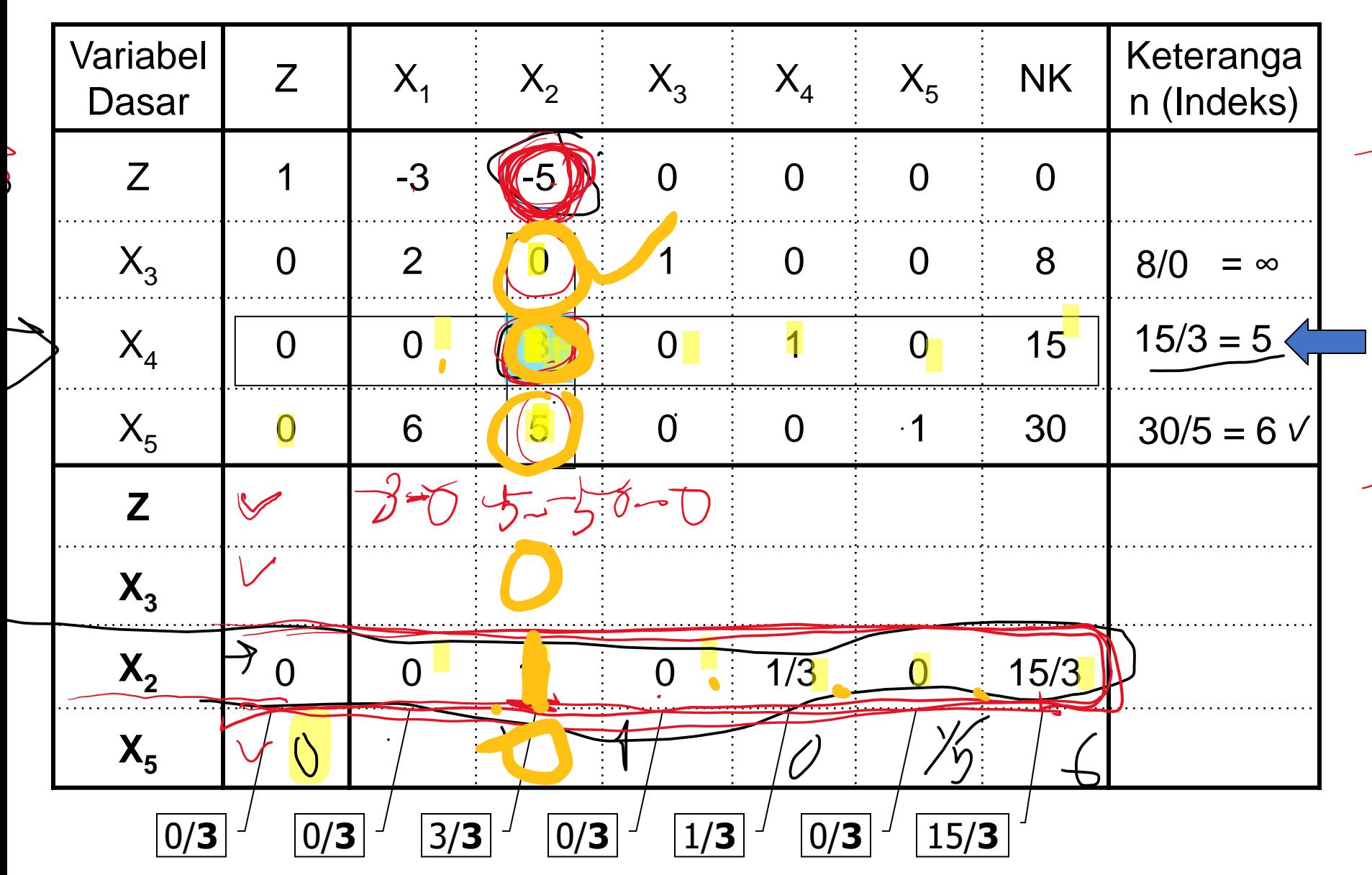

 $\iota$ 

### **Langkah 6: Mengubah nilai-nilai selain pada baris kunci**

### Rumus :

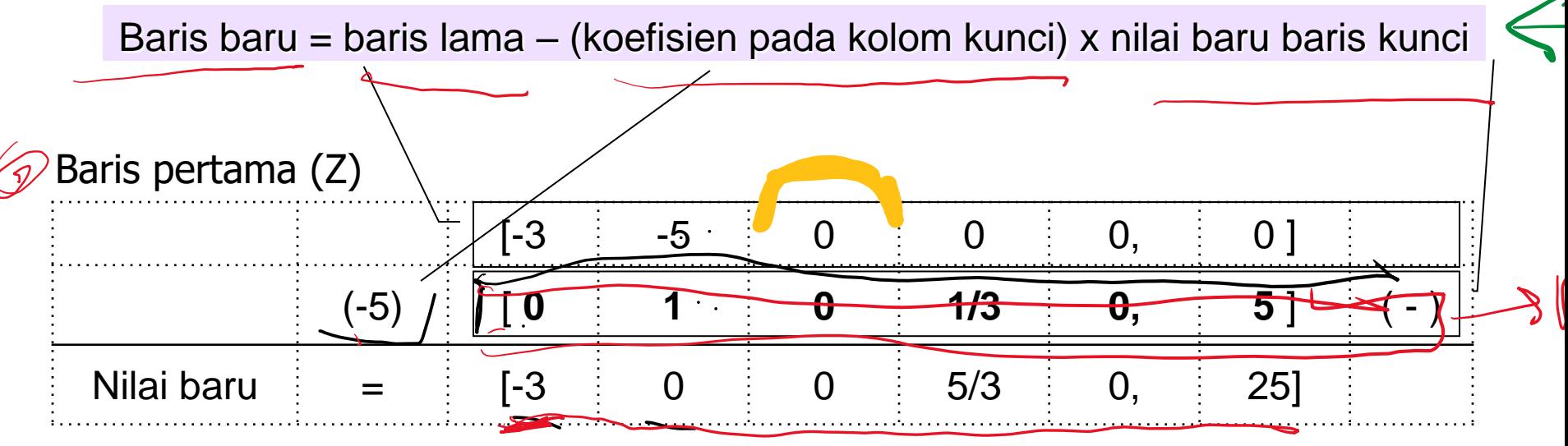

#### Baris ke-2 (batasan 1)

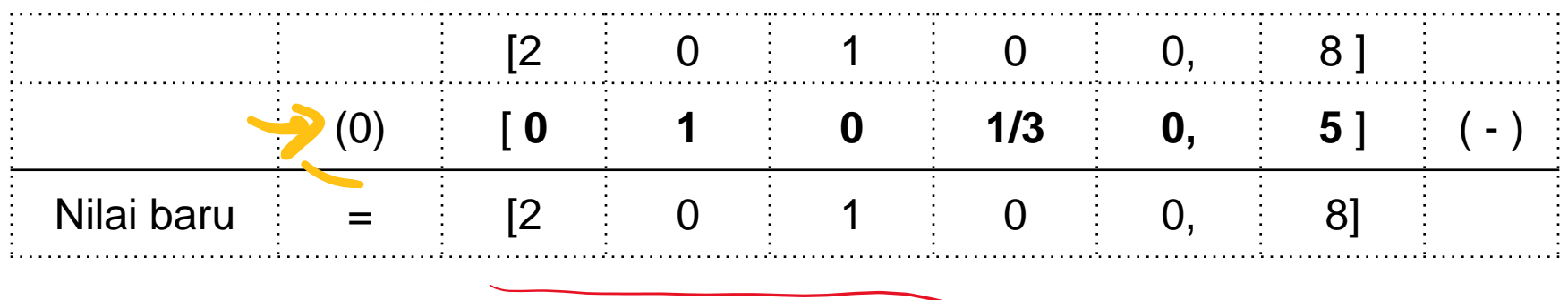

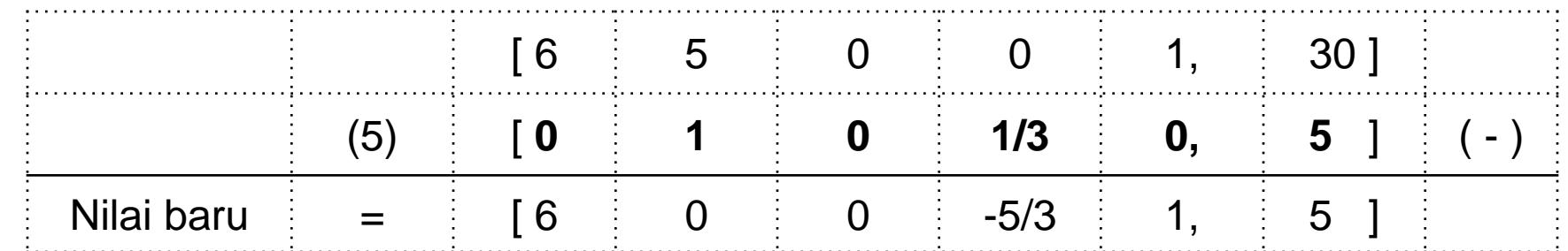

Tabel pertama nilai lama dan tabel kedua nilai baru

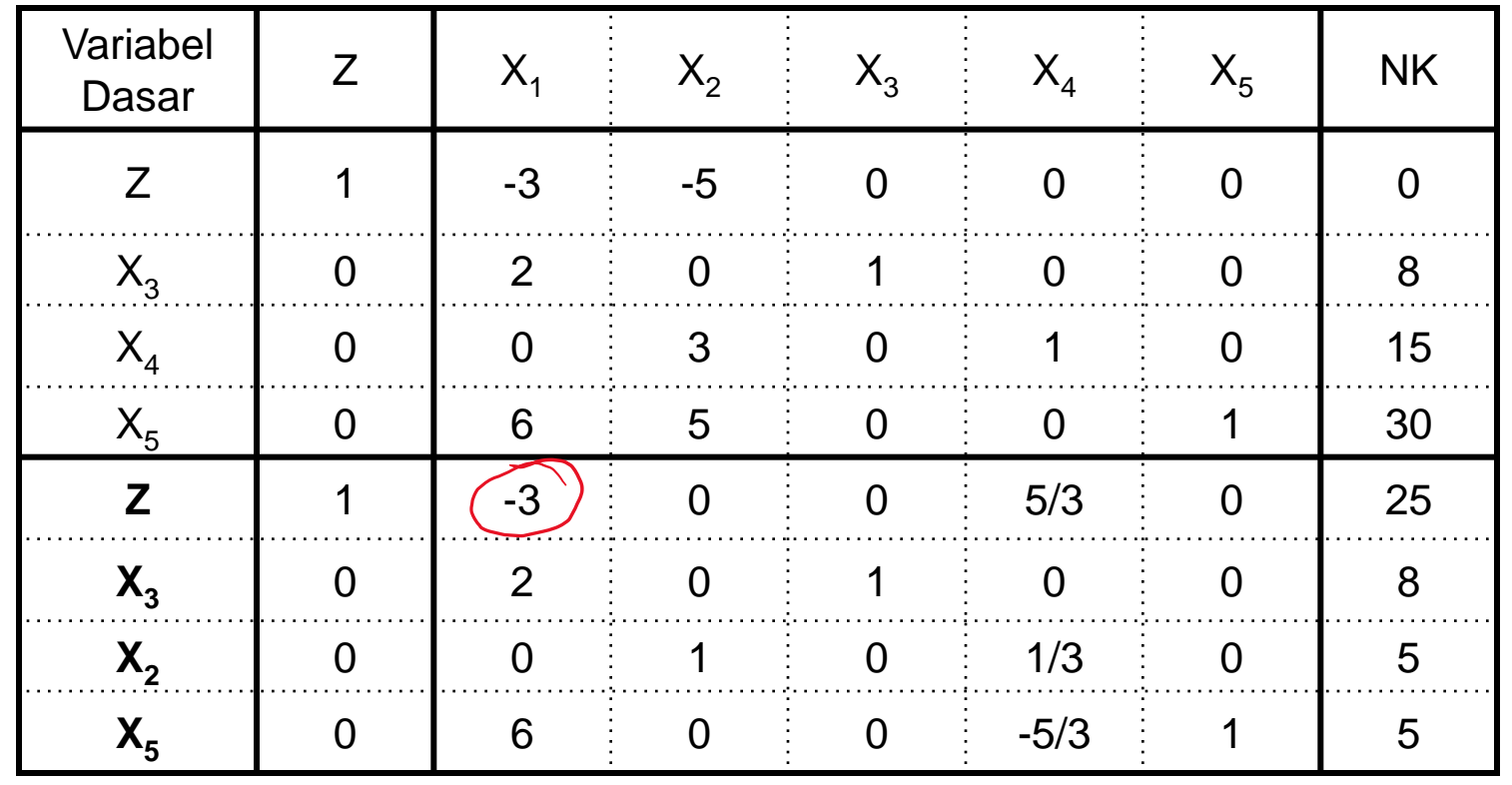

 $\overline{\mathbf{N}}$ 

### **Langkah 7: Melanjutkan perbaikan**

Ulangilah langkah-langkah perbaikan mulai langkah 3 sampai langkah ke-6 untuk memperbaiki tabel-tabel yang telah diubah/diperbaiki nilainya. Perubahan baru berhenti setelah *pada baris pertama (fungsi tujuan) tidak ada yang bernilai negatif*

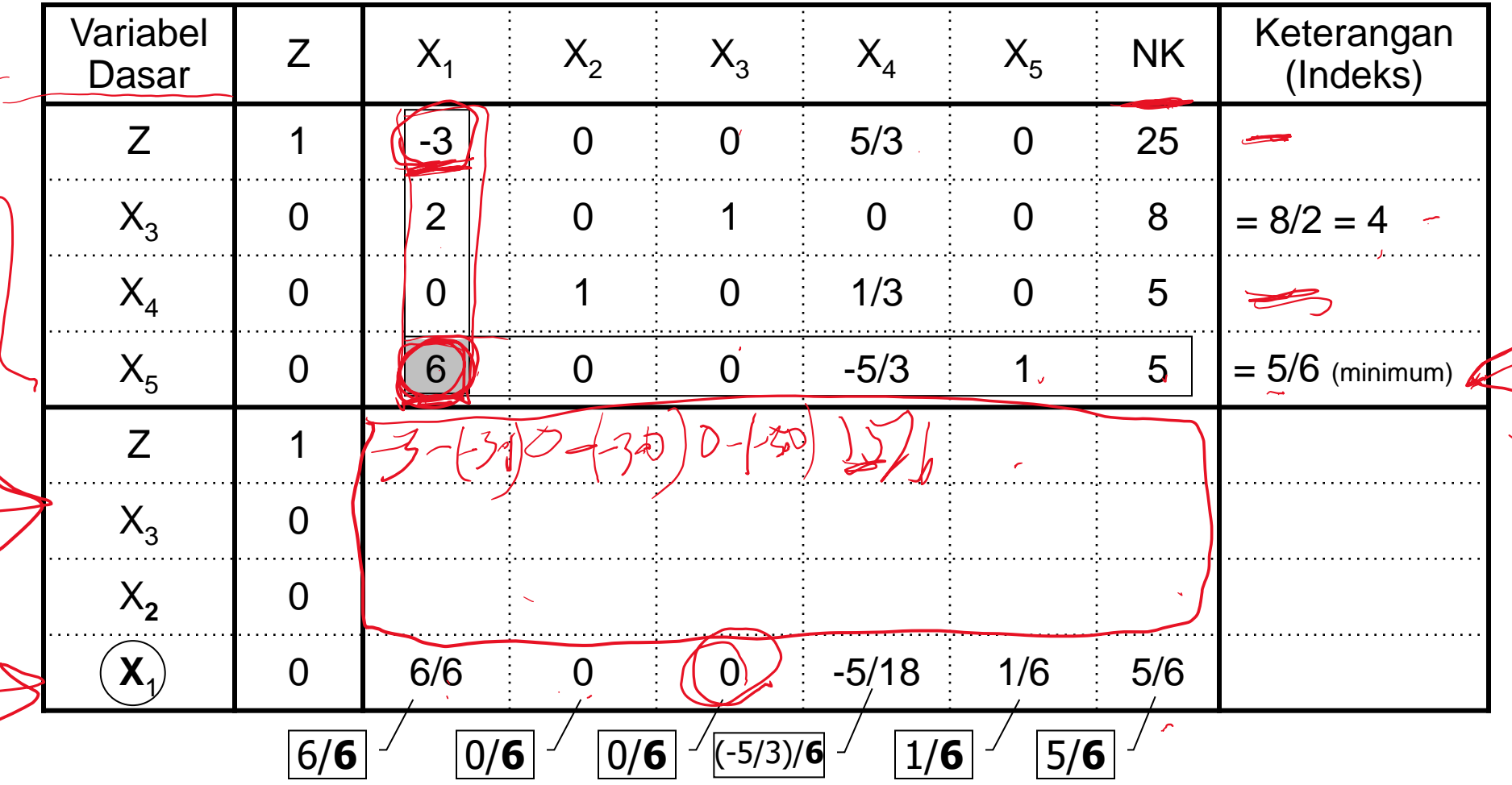

#### **Nilai baru**

#### Baris ke-1

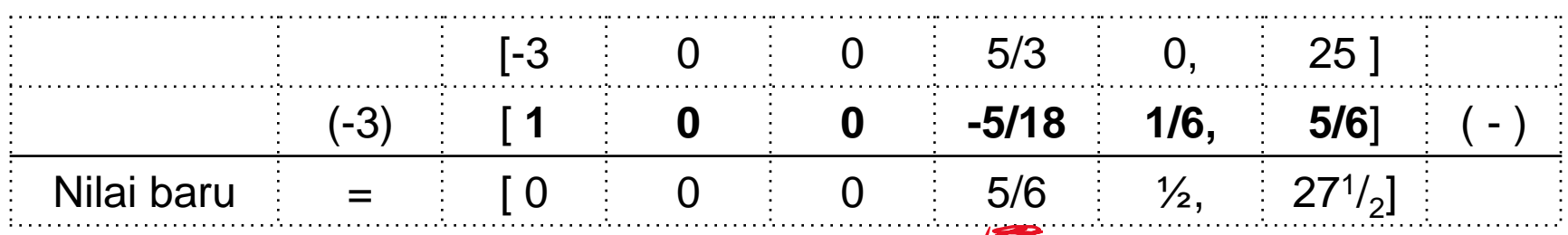

#### Baris ke-2 (batasan 1)

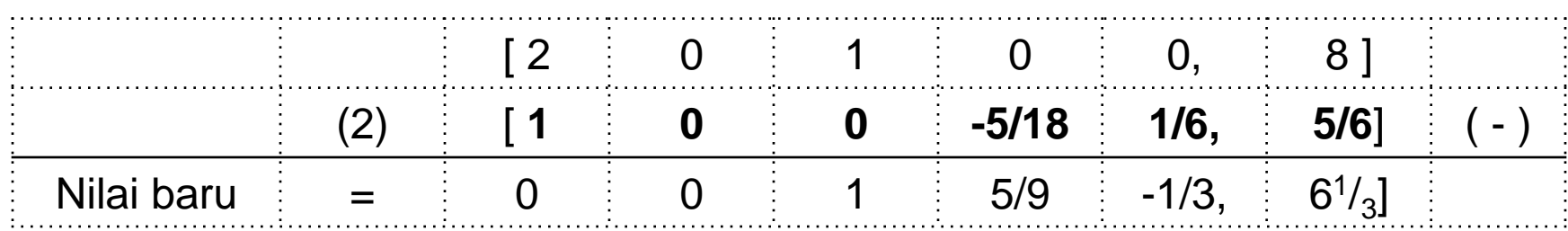

#### Baris ke-3 tidak berubah karena nilai pada kolom kunci = 0

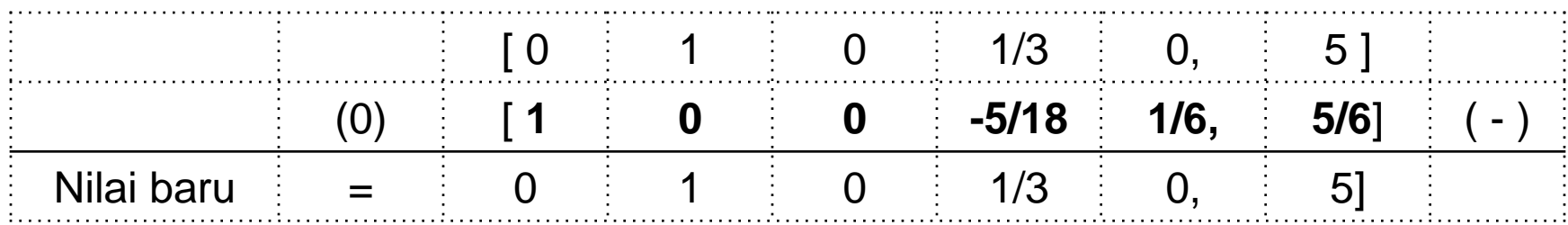

#### Tabel simpleks final hasil perubahan

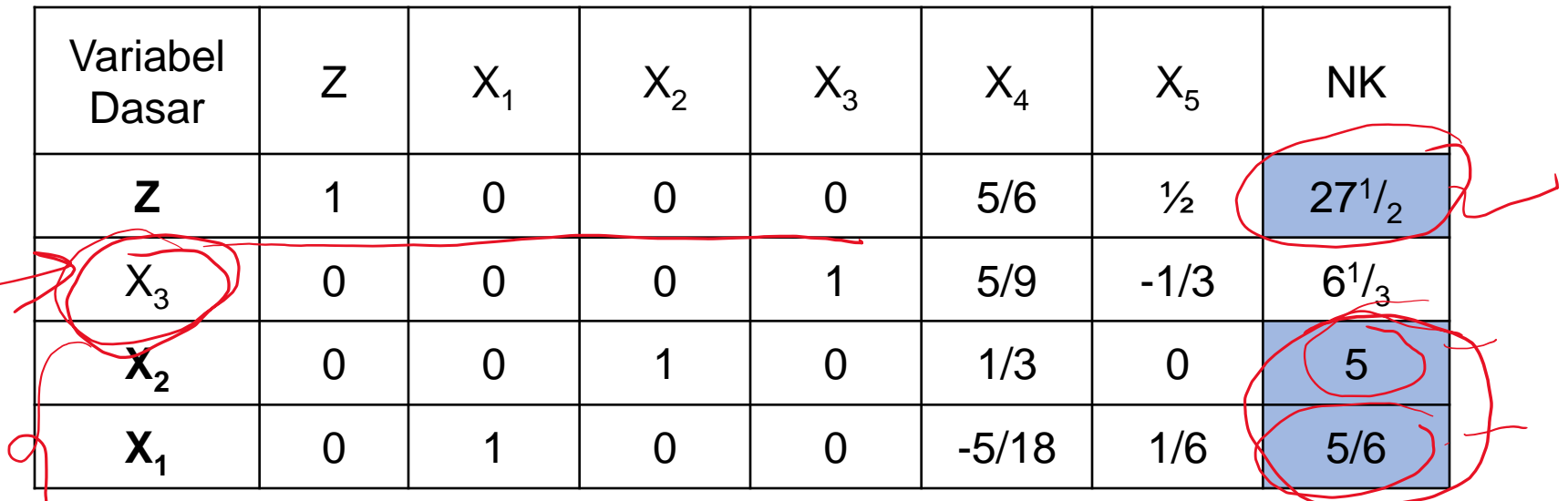

Baris pertama (Z) tidak ada lagi yang bernilai negatif. Sehingga tabel tidak dapat dioptimalkan lagi dan tabel tersebut merupakan hasil optimal

Dari tabel final didapat

 $X_1 = 5/6$  $X_2 = 5$  $Z_{\text{maksimum}}$   $\dagger$  $27^{1/2}$ 

### Bentuk Pengecualian Metode Simpleks

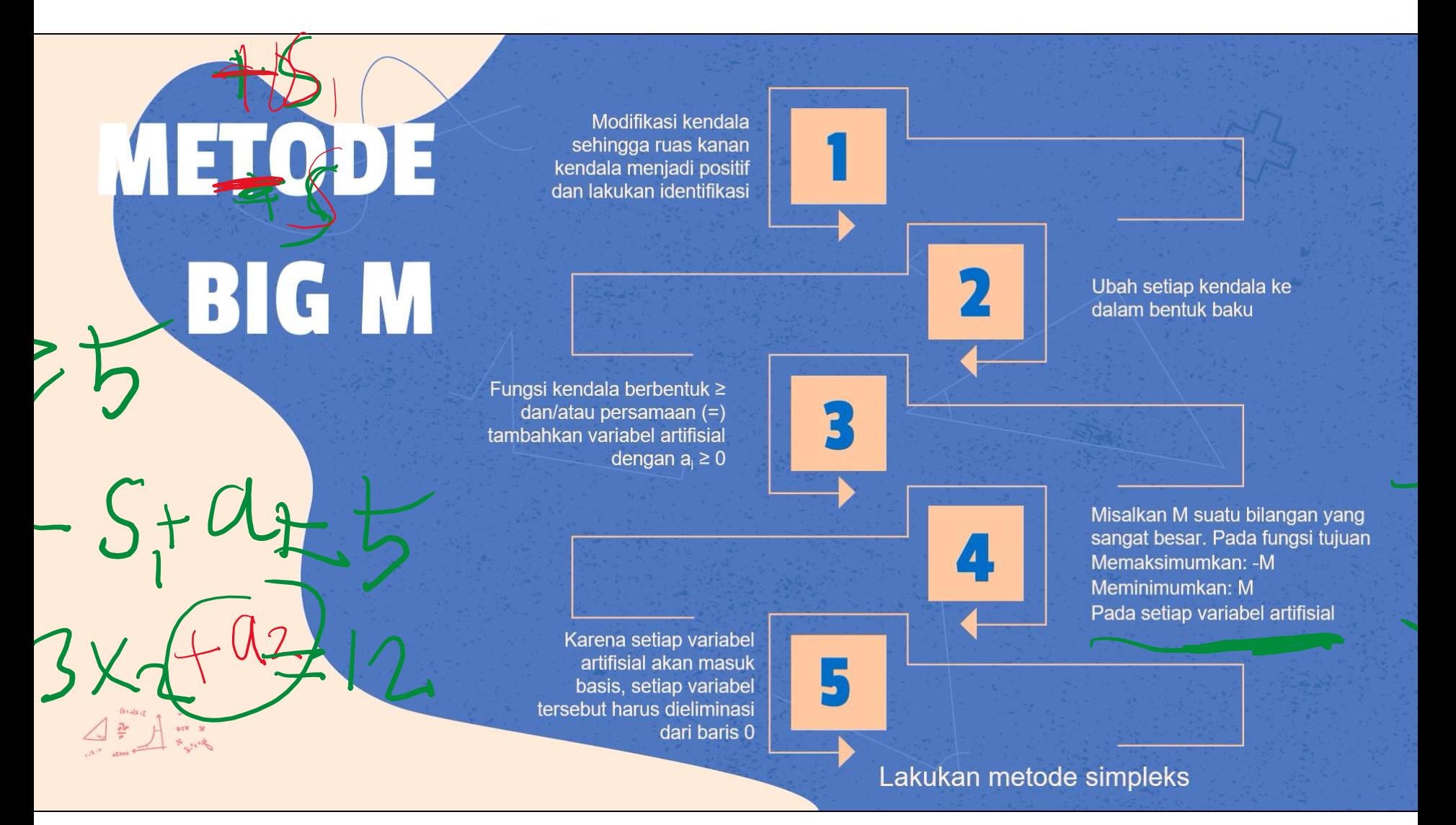

## Metode Simpleks (Big-M) ■ (Meminimalkan Z, dengan batasan atau e) ■ (Masalah Batasan Campuran)

 $\lambda$ 

## Langkah simpleks

- 1. Rubahlah bentuk kanonik ke dalam bentuk standar sesuai dengan aturan yang sudah ada.
- A. Rubahlah dari pertidaksamaan ke persamaan.
- B. pelanggaran membutuhkan penambahan variable (artifisial variable bisa dalam bentuk Slack variable atau R sesuai aturan table dibawah ini)
- C. Ingat persamaan pada FT dipindah ke sebelah kiri tanda persamaan.

## Aturan yang dapat digunakan untuk memudahkan penyelesaian:

 $Z-t$ 

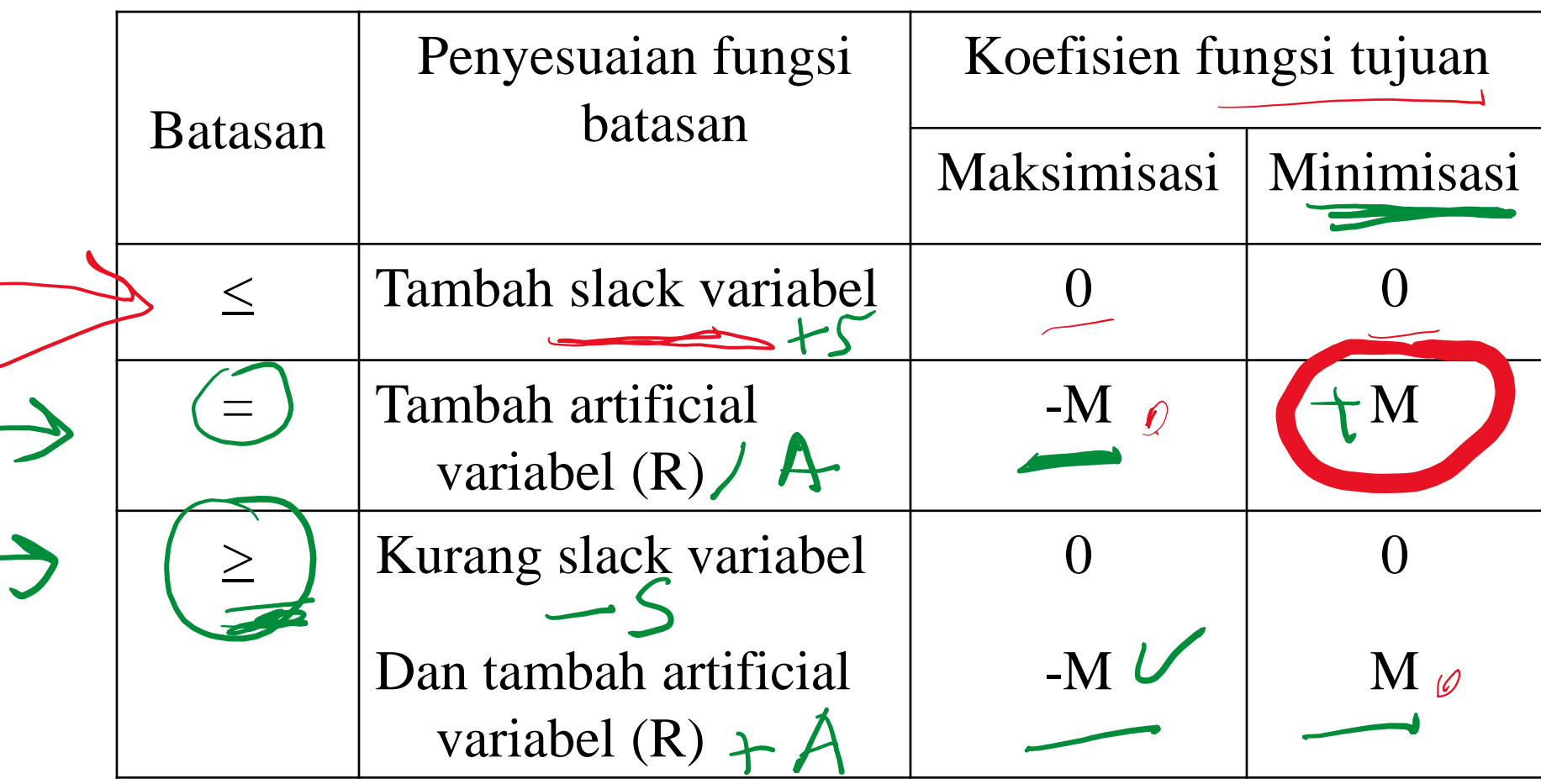

# **CONTOH 1**

## Min  $z = 2x_1 + 3x_2$ Kendala  $\frac{1}{2}x_1 + \frac{1}{4}x_2 \le 4$  $x_1 + 3x_2 \ge 20$ <br> $x_1 + x_2 \equiv 10$  $x_1, x_2$ Min Z=  $2X1 + 3X2 + Ma1 + Ma2 + 0$ Batasan:  $0,5X1 + 0,25X2 + S1 = 4$  $X1 +3 X2 - S2 + a1 = 20$  $X1 + X2$  +  $Z$  + a2 =10

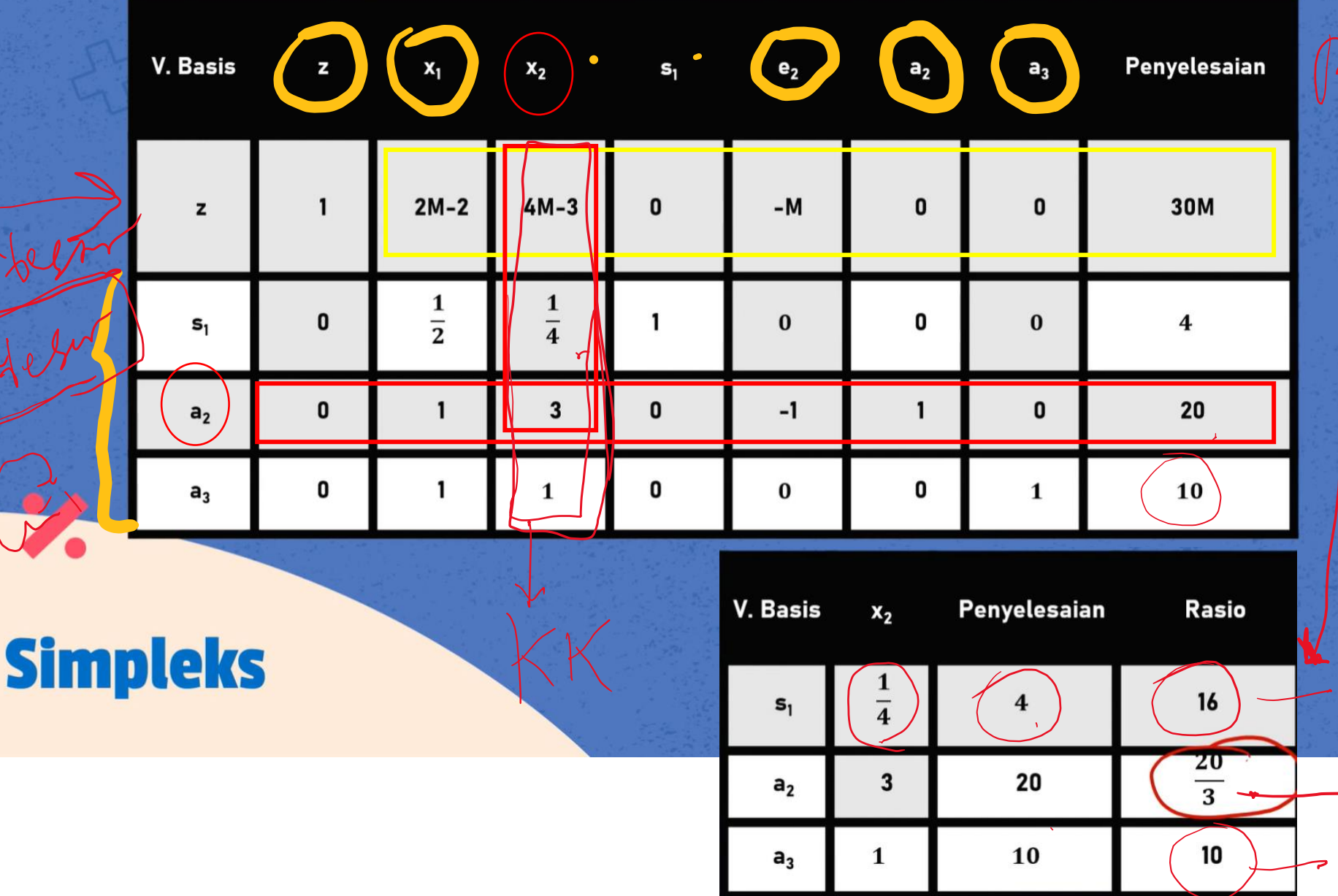

 $\overline{\mathscr{L}}$ 

 $\overline{\mathcal{U}}$ 

 $\sqrt{2}$ 

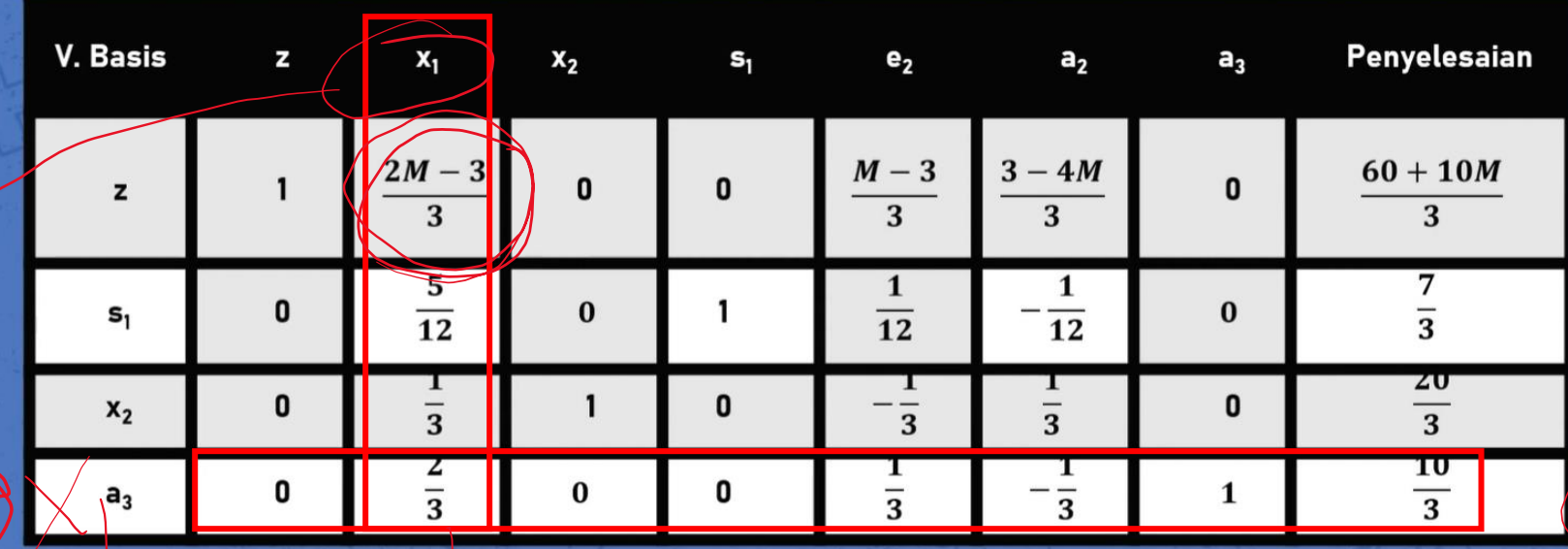

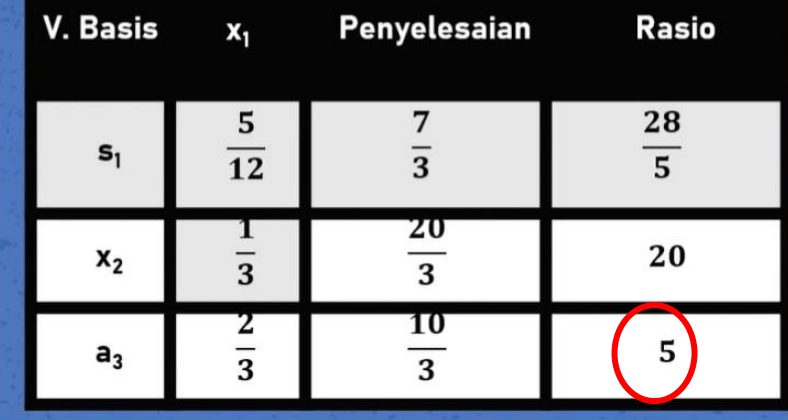

## **Simpleks**

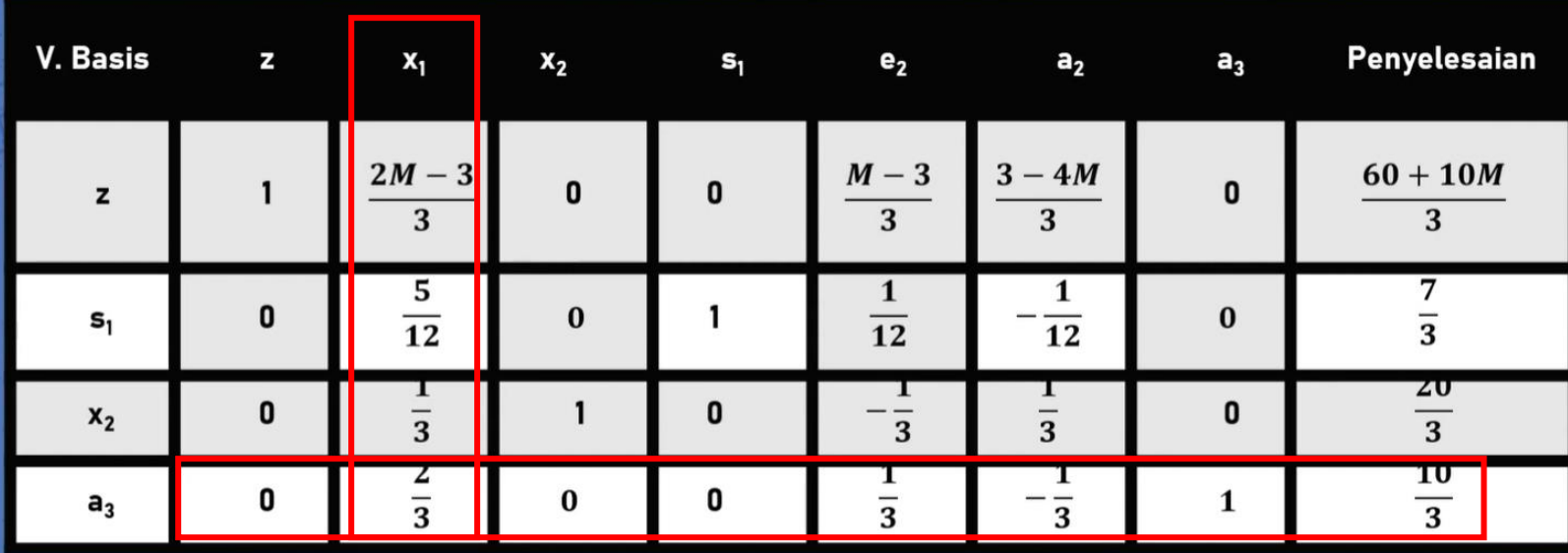

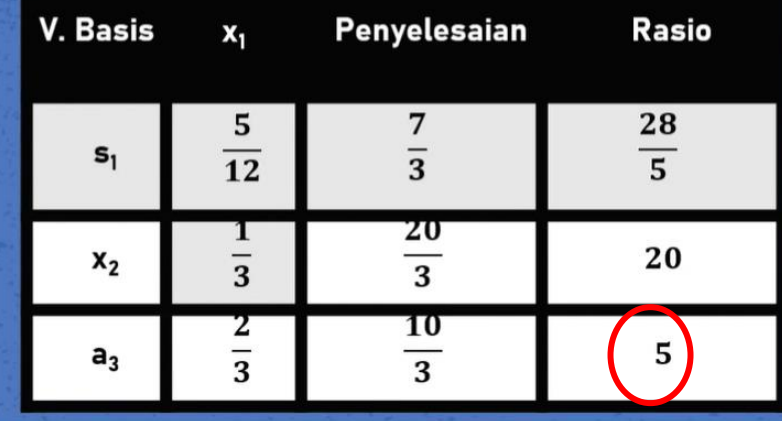

## **Simpleks**

Z

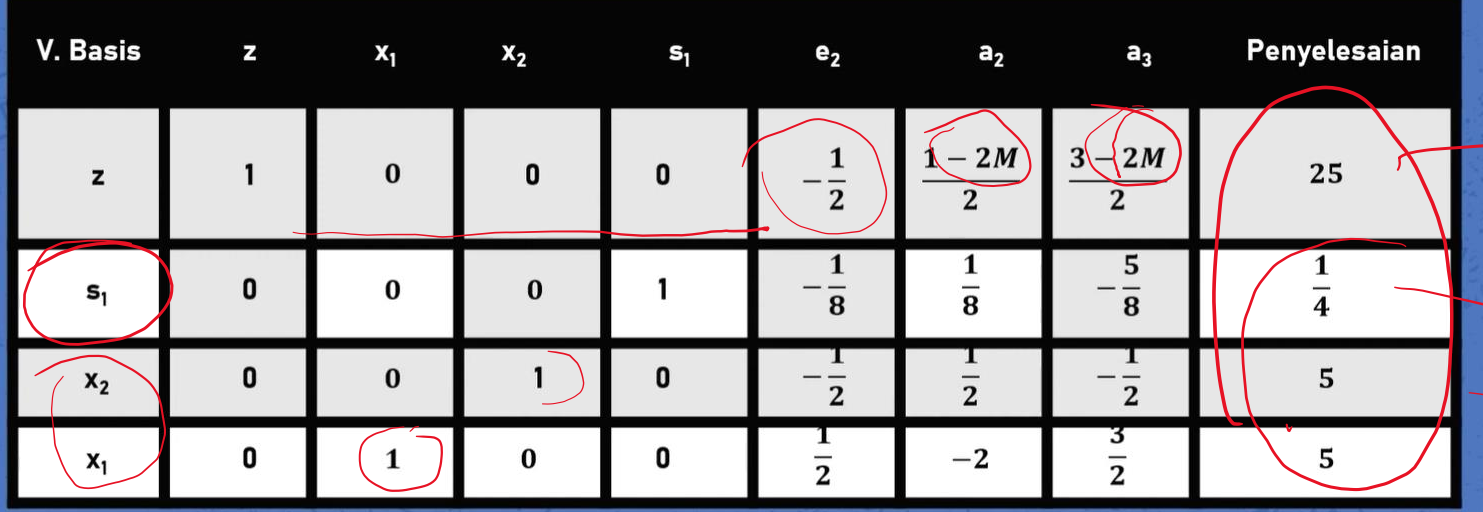

OPTIMUM

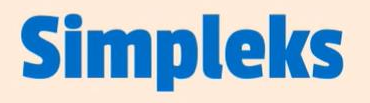

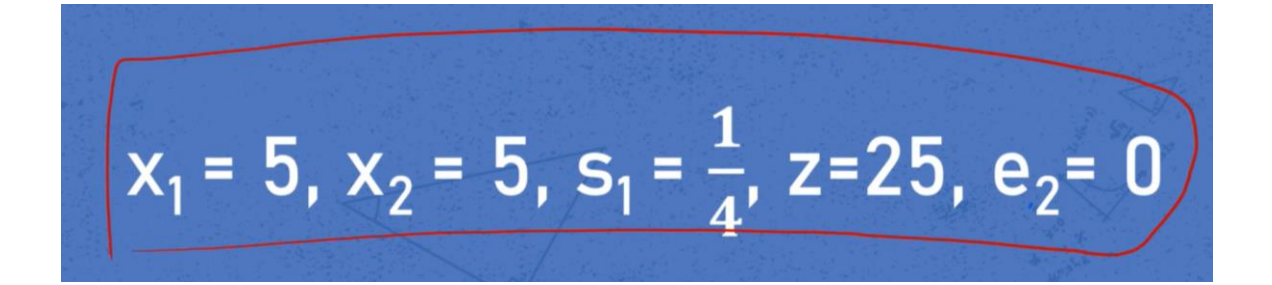

# **CONTOH 2**

Min  $\overline{z} = 2x_1 + 3x_2$ Kendala  $\frac{1}{2}x_1 + \frac{1}{4}x_2 \le 4$  $x_1 + 3x_2 \ge 36$  $x_1 + x_2 = 10$  $x_1, x_2 \geq 0$ 

| Method                          | Graphen.                             |                                 |                                 |
|---------------------------------|--------------------------------------|---------------------------------|---------------------------------|
| $\frac{60106}{b}$               | $\frac{1}{2} + \frac{1}{2} = 1$      | $\frac{1}{2} + \frac{1}{2} = 1$ | $\frac{1}{2} + \frac{1}{2} = 1$ |
| $\frac{1}{2} + \frac{1}{2} = 1$ | $\frac{1}{2} + \frac{1}{2} = 1$      | $\frac{1}{2} + \frac{1}{2} = 1$ |                                 |
| $\frac{1}{2} + \frac{1}{2} = 1$ | $\frac{1}{2} + \frac{1}{2} = 1$      |                                 |                                 |
| $\frac{1}{2} + \frac{1}{2} = 1$ | $\frac{1}{2} + \frac{1}{2} = 1$      |                                 |                                 |
| $\frac{1}{2} + \frac{1}{2} = 1$ | $\frac{1}{2} + \frac{1}{2} = 1$      |                                 |                                 |
| $\frac{1}{2} + \frac{1}{2} = 1$ | $\frac{1}{2} + \frac{1}{2} = 1$      |                                 |                                 |
| $\frac{1}{2} + \frac{1}{2} = 1$ | $\frac{1}{2} + \frac{1}{2} = 1$      |                                 |                                 |
| $\frac{1}{2} + \frac{1}{2} = 1$ | $\frac{1}{2} + \frac{1}{2} = 1$      |                                 |                                 |
| $\frac{1}{2} + \frac{1}{2} = 1$ | $\frac{1}{2} + \frac{1}{2} = 1$      |                                 |                                 |
| $\frac{1}{2} + \frac{1}{2} = 1$ | $\frac{1}{2} + \frac{1}{2} = 1$      |                                 |                                 |
| $\frac{1}{2} + \frac{1}{2} = 1$ | $\frac{1}{2} + \frac{1}{2} = 1$ </td |                                 |                                 |